## Package 'Ostats'

October 12, 2022

<span id="page-0-0"></span>Type Package

Title O-Stats, or Pairwise Community-Level Niche Overlap Statistics

Version 0.2.0

Description O-statistics, or overlap statistics, measure the degree of community-level trait overlap. They are estimated by fitting nonparametric kernel density functions to each species' trait distribution and calculating their areas of overlap. For instance, the median pairwise overlap for a community is calculated by first determining the overlap of each species pair in trait space, and then taking the median overlap of each species pair in a community. This median overlap value is called the O-statistic (O for overlap). The Ostats() function calculates separate univariate overlap statistics for each trait,

while the Ostats multivariate() function calculates a single multivariate overlap statistic for all traits.

O-statistics can be evaluated against null models to obtain standardized effect sizes. 'Ostats' is part of the collaborative Macrosystems Biodiversity Project ``Local- to continental-scale drivers of biodiversity across the National Ecological Observatory Network (NEON).'' For more information on this project, see the Macrosystems Biodiversity Website (<<https://neon-biodiversity.github.io/>>). Calculation of O-statistics is described in Read et al. (2018) [<doi:10.1111/ecog.03641>](https://doi.org/10.1111/ecog.03641), and a teaching module for introducing the underlying biological concepts at an undergraduate level is described in Grady et al. (2018) <[http://tiee.esa.org/vol/v14/issues/figure\\_sets/grady/abstract.html](http://tiee.esa.org/vol/v14/issues/figure_sets/grady/abstract.html)>.

License MIT + file LICENSE

Encoding UTF-8

URL <https://neon-biodiversity.github.io/Ostats/>

BugReports <https://github.com/NEON-biodiversity/Ostats/issues>

LazyData true

**Depends**  $R (= 3.5.0)$ 

Imports sfsmisc, matrixStats, circular, hypervolume, ggplot2, gridExtra, viridis, grid, MASS

RoxygenNote 7.1.2

**Suggests** test that  $(>= 2.1.0)$ , knitr, rmarkdown

VignetteBuilder knitr

2 ant\_data

#### NeedsCompilation no

Author Quentin D. Read [aut, cre], Arya Yue [aut], Isadora E. Fluck [aut], Benjamin Baiser [aut], John M. Grady [aut], Phoebe L. Zarnetske [aut], Sydne Record [aut]

Maintainer Quentin D. Read <quentin.read@usda.gov>

Repository CRAN

Date/Publication 2022-09-12 16:20:02 UTC

### R topics documented:

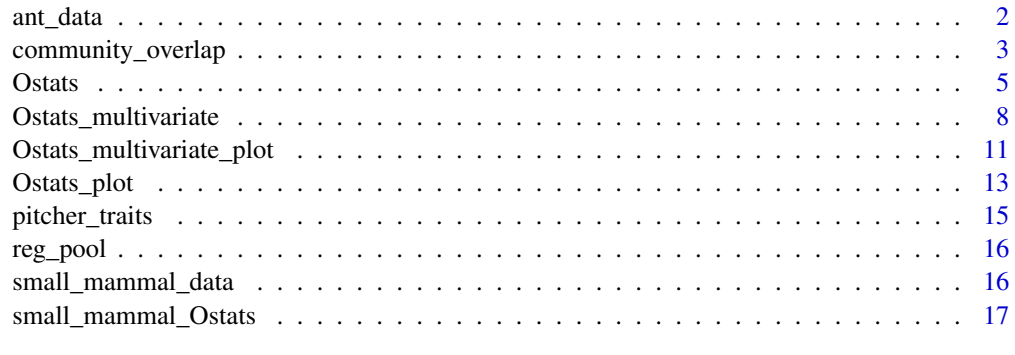

#### **Index** 2008 **[18](#page-17-0)**

ant\_data *Sample Circular Data*

#### Description

This is a sample dataset with discrete hourly data collection from a study in which ants were observed during 24-hour periods in multiple experimental chambers. Each row represents an observation of an individual ant, with its species identity and the time it was observed, rounded to the nearest hour. The experimental setup is described in Stuble et al. 2014.

#### Usage

ant\_data

#### Format

An object of class data. frame with 4837 rows and 3 columns.

<span id="page-1-0"></span>

#### <span id="page-2-0"></span>References

Stuble, K.L., Patterson, C.M., Rodriguez-Cabal, M.A., Ribbons, R.R., Dunn, R.R. & Sanders, N.J. (2014). Ant-mediated seed dispersal in a warmed world. PeerJ, 2, e286. https://peerj.com/articles/286/

community\_overlap *Community Overlap Calculation*

#### Description

This function calculates the median or mean of pairwise overlaps between density estimates of trait distributions of all species within a community, which can be weighted by species abundances.

#### Usage

```
community_overlap(
  traits,
  sp,
  discrete = FALSE,
  circular = FALSE,
  normal = TRUE,output = "median",
  weight_type = "hmean",
  randomize_weights = FALSE,
  unique_values = NULL,
  raw = FALSE,circular_args = list(),
  density_args = list(),
  hypervolume_set_args = list()
)
```
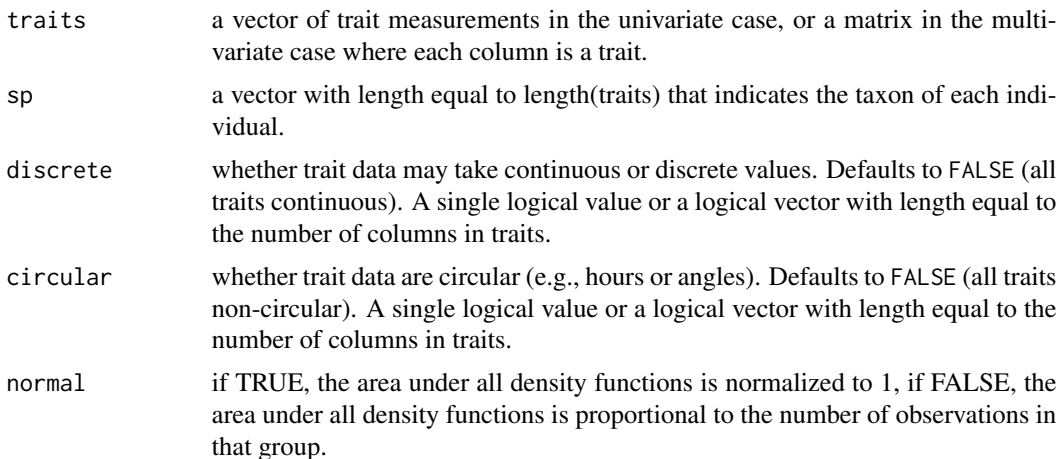

<span id="page-3-0"></span>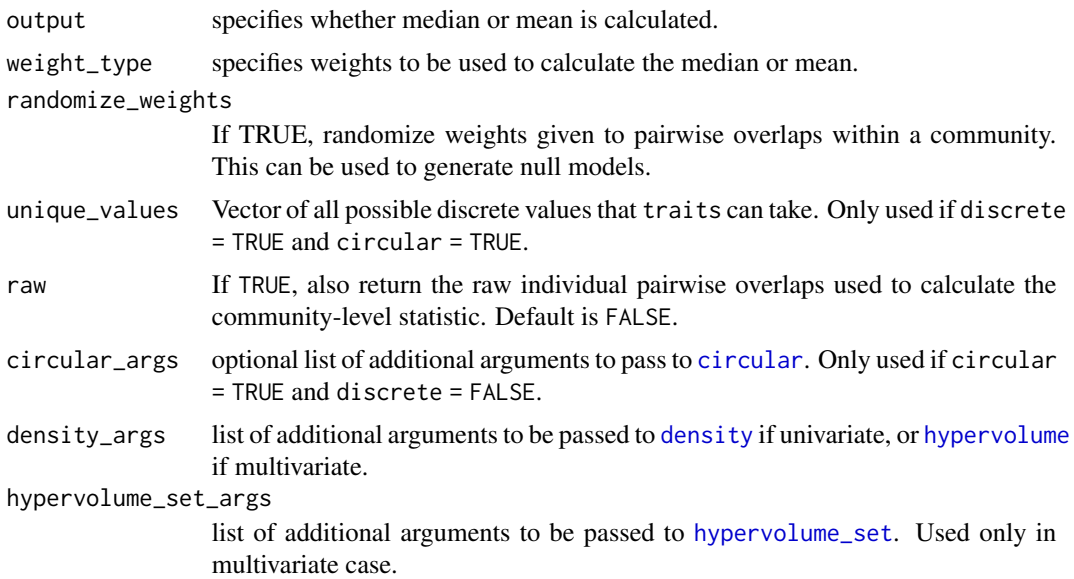

#### Details

The function evaluates weighted mean or median of overlaps of density estimates of all species in a community taking complete cases with species abundances greater than 1 from the dataset. The default calculates the median of pairwise overlaps for the whole community using the harmonic means of abundances of the species pairs as weights, which minimizes the effect of outliners and rare species.If the argument weight\_type = "none", no weights are used for the calculation of mean/median. If weight\_type = "mean", arithmetic means of abundances are used as weights. To change the output to mean, specify the argument output = "mean".

#### Value

The function returns the O-statistic for the community as a numeric value. If raw = TRUE, instead a list is returned, where the first element value is the numeric value, and the second element raw is a data frame with all the raw pairwise overlaps.

#### References

Read, Q. D. et al. Among-species overlap in rodent body size distributions predicts species richness along a temperature gradient. Ecography 41, 1718-1727 (2018).

#### Examples

```
# Keep only the relevant part of small mammal data
dat <- small_mammal_data[small_mammal_data$siteID %in% c('HARV','JORN'), ]
dat <- dat[!is.na(dat$weight), ]
dat$log_weight <- log10(dat$weight)
# Calculate median of pairwise overlaps for the community,weighted by harmonic means
# of abundances
```

```
community_overlap(traits = as.matrix(dat$log_weight),
```
#### <span id="page-4-0"></span>Ostats 5

```
sp = factor(dat$taxonID))
```
<span id="page-4-1"></span>Ostats *Calculate O-statistics (community-level pairwise niche overlap statistics)*

#### Description

This is the primary function in the Ostats package. It calculates O-statistics by finding the trait density overlap among all pairs of species in each community and taking the mean or median. Next it optionally evaluates the O-statistics against a local null model. This is done separately for each trait.

#### Usage

```
Ostats(
  traits,
  plots,
  sp,
  discrete = FALSE,
  circular = FALSE,
  output = "median",
  weight_type = "hmean",
  run_null_model = TRUE,
  nperm = 99,nullqs = c(0.025, 0.975),
  shuffle_weights = FALSE,
  swap_means = FALSE,
  random_seed = NULL,
  unique_values = NULL,
  circular_args = list(),
  density_args = list(),
  verbose = FALSE
)
```
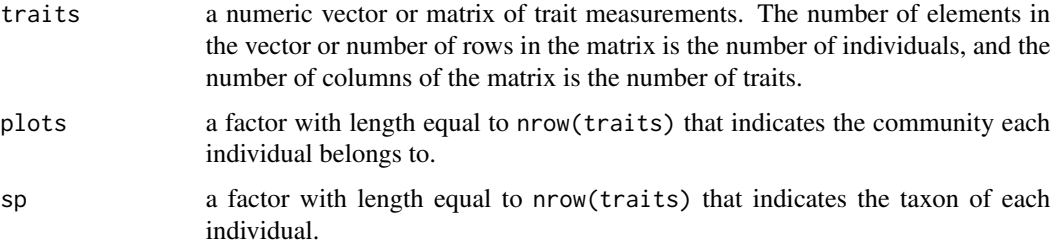

<span id="page-5-0"></span>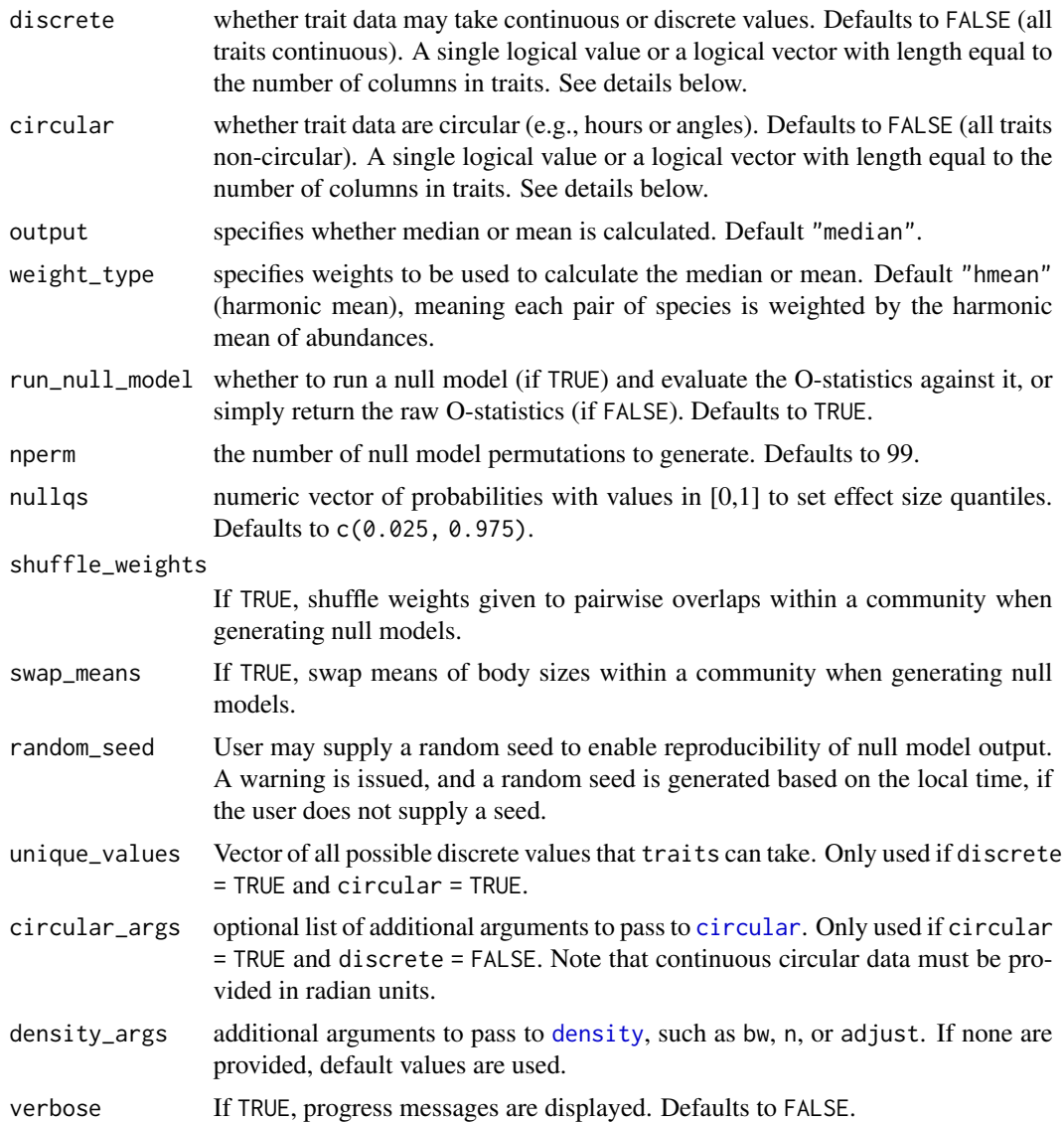

#### Details

This function calculates overlap statistics and optionally evaluates them against a local null model. By default, it calculates the median of pairwise overlaps, weighted by harmonic mean of species abundaces of the species pairs in each community. Two results are produced, one normalizing the area under all density functions to 1, the other making the area under all density functions proportional to the number of observations in that group.

If discrete = FALSE, continuous kernel density functions are estimated for each species at each community, if TRUE, discrete functions (histograms) are estimated.

If circular = TRUE and discrete = FALSE, the function [circular](#page-0-0) is used to convert each column of traits to an object of class circular. Unless additional arguments about input data type are specified, it is assumed that the circular input data are in radian units  $(0 to 2*pi)$ .

#### <span id="page-6-0"></span>Ostats 7

If circular = TRUE and discrete = TRUE, data will be interpreted as discrete values on a circular scale. For example, data might be integer values representing hours and ranging from 0 to 23.

If run\_null\_model is TRUE, the O-statistics are evaluated relative to a null model. When both shuffle\_weights and swap\_means are FALSE, null communities are generated by randomly assigning a taxon that is present in the community to each individual. If shuffle\_weights is TRUE, species abundances are also randomly assigned to each species to weight the O-statistic for each null community. If swap\_means is TRUE, instead of sampling individuals randomly, species means are sampled randomly among species, keeping the deviation of each individual from its species mean the same. After the null communities are generated, O-stats are calculated for each null community to compare with the observed O-stat.

Effect size statistics are calculated by z-transforming the O-statistics using the mean and standard deviation of the null distribution.

#### Value

The function returns a list containing four objects:

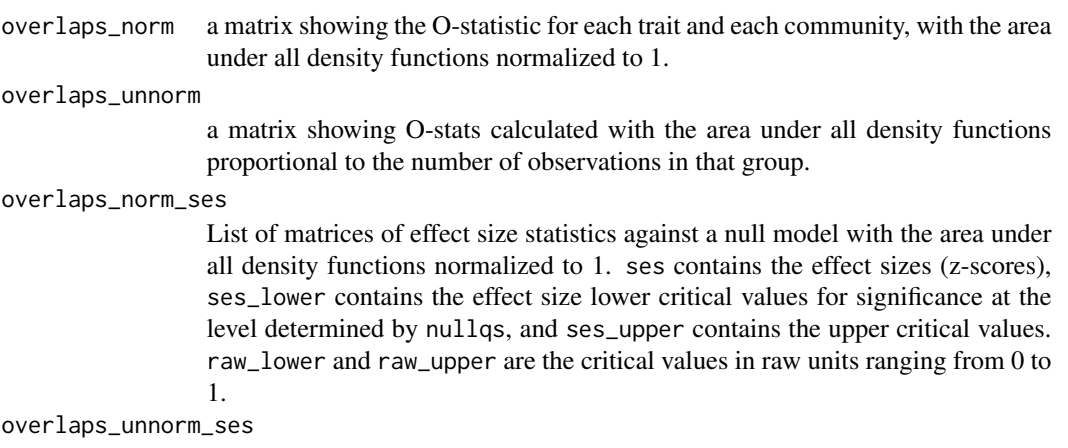

List of matrices of effect size statistics against a null model with the area under all density functions proportional to the number of observations in that group. Elements are as in overlaps\_norm\_ses.

#### Author(s)

Quentin D. Read, John M. Grady, Arya Y. Yue, Isadora Fluck E., Ben Baiser, Angela Strecker, Phoebe L. Zarnetske, and Sydne Record

#### References

Read, Q. D. et al. Among-species overlap in rodent body size distributions predicts species richness along a temperature gradient. Ecography 41, 1718-1727 (2018).

#### See Also

[Ostats\\_multivariate](#page-7-1) for multidimensional overlap.

[Ostats\\_plot](#page-12-1) for plotting community overlap for each community.

#### Examples

```
# overlap statistics for body weights of small mammals in NEON sites
# Keep only the relevant part of data
dat <- small_mammal_data[small_mammal_data$siteID %in% c('HARV','JORN'), ]
dat <- dat[!is.na(dat$weight), ]
dat$log_weight <- log10(dat$weight)
#Run O-stats on the data with only a few null model iterations
Ostats_example <- Ostats(traits = as.matrix(dat[,'log_weight']),
                   sp = factor(dat$taxonID),
                  plots = factor(dat$siteID),
                  nperm = 10
```
<span id="page-7-1"></span>Ostats\_multivariate *Calculate multivariate O-statistics*

#### **Description**

This function calculates a single O-statistic across multiple traits by estimating hypervolumes for each species in multivariate trait space that contain the trait values for all the individuals in each species. It uses a stochastic estimation procedure implemented in the R package hypervolume. The community-level O-statistics estimated from the hypervolume overlaps can be evaluated against a null model.

#### Usage

```
Ostats_multivariate(
  traits,
  plots,
  sp,
  output = "median",
  weight_type = "hmean",
  run\_null\_model = TRUE,nperm = 99,nullqs = c(0.025, 0.975),
  shuffle_weights = FALSE,
  swap_means = FALSE,
  random_seed = NULL,
  hypervolume_{args} = list(),
  hypervolume_set_args = list(),
  verbose = FALSE
)
```
<span id="page-7-0"></span>

#### <span id="page-8-0"></span>Arguments

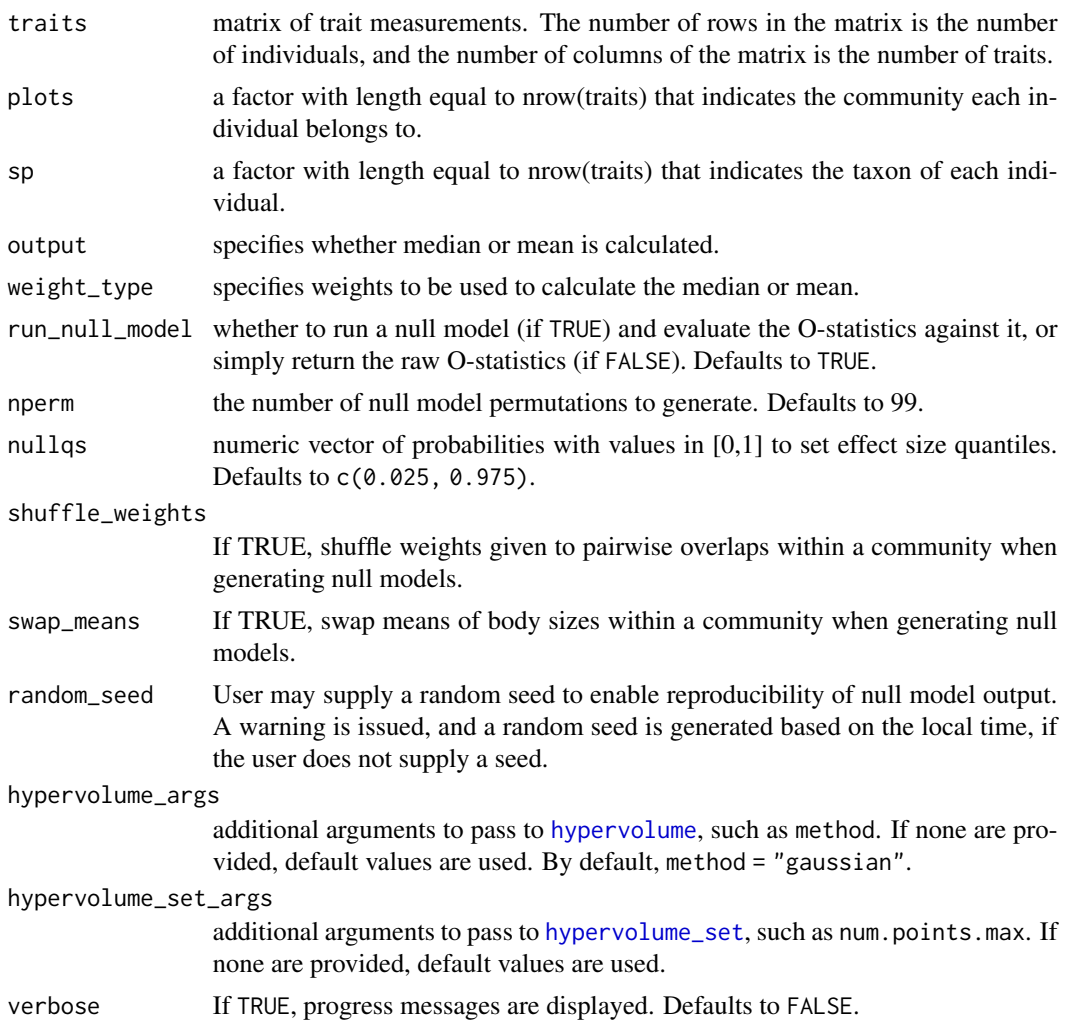

#### Details

This function calculates multivariate O-statistics and optionally evaluates them against a local null model. By default, it calculates the median of pairwise hypervolume overlaps, weighted by harmonic mean of species abundaces of the species pairs in each community. Two results are produced, one normalizing the area under all density functions to 1, the other making the area under all density functions proportional to the number of observations in that group.

Functions from the R package hypervolume by Blonder and colleagues (Blonder 2018) are used internally. The function [hypervolume](#page-0-0) stochastically estimates hypervolumes for each species in each community, and the function [hypervolume\\_set](#page-0-0) finds the proportional overlap between each pair of hypervolumes.

If run\_null\_model is TRUE, the O-statistics are evaluated relative to a null model. When both shuffle\_weights and swap\_means are FALSE, null communities are generated by randomly assigning a taxon that is present in the community to each individual. If shuffle\_weights is TRUE, <span id="page-9-0"></span>species abundances are also randomly assigned to each species to weight the O-statistic for each null community. If swap\_means is TRUE, instead of sampling individuals randomly, species means are sampled randomly among species, keeping the deviation of each individual from its species mean the same. After the null communities are generated, O-stats are calculated for each null community to compare with the observed O-stat.

Effect size statistics are calculated by z-transforming the O-statistics using the mean and standard deviation of the null distribution.

#### Value

The function returns a list containing four objects:

overlaps\_norm a matrix showing the O-statistic for each community, with the area under all density functions normalized to 1.

overlaps\_unnorm

a matrix showing O-stats calculated with the area under all density functions proportional to the number of observations in that group.

overlaps\_norm\_ses

List of matrices of effect size statistics against a null model with the area under all density functions normalized to 1. ses contains the effect sizes (z-scores), ses\_lower contains the effect size lower critical values for significance at the level determined by nullqs, and ses\_upper contains the upper critical values. raw\_lower and raw\_upper are the critical values in raw units ranging from 0 to 1.

#### overlaps\_unnorm\_ses

List of matrices of effect size statistics against a null model with the area under all density functions proportional to the number of observations in that group. Elements are as in overlaps\_norm\_ses.

#### References

Blonder, B. Hypervolume concepts in niche- and trait-based ecology. Ecography 41, 1441–1455 (2018). https://doi.org/10.1111/ecog.03187

#### See Also

[Ostats](#page-4-1) for univariate data.

[Ostats\\_multivariate\\_plot](#page-10-1) for plotting multivariate trait overlap in each community.

#### Examples

```
## Not run:
# overlap statistic between populations of pitcher plants at two different sites
# Select two sites and three dimensions and scale data
site_index <- pitcher_traits[, 'site_id'] %in% c('FLK', 'MYR')
dat <- as.matrix(pitcher_traits[site_index,
                            c('rosette_diameter_1', 'pitcher_width', 'mouth_diameter')])
dat <- scale(dat, center = TRUE, scale = TRUE)
```

```
# Here a low number is used for num.points.max for example purposes
Ostats_multi_example <- Ostats_multivariate(traits = dat,
                                             plots = factor(rep(1, nrow(dat))),
                                         sp = factor(pitcher_traits$site_id[site_index]),
                                             random_seed = 111,
                                             run_null_model = FALSE,
                                             hypervolume_args = list(method = 'box'),
                                        hypervolume_set_args = list(num.points.max = 100)
\mathcal{L}
```
## End(Not run)

<span id="page-10-1"></span>Ostats\_multivariate\_plot

*Plot multivariate community overlap*

#### Description

This function plots the overlap of traits among species for each community in multivariate space, showing projections of trait hypervolumes into two-dimensional space for all pairs of traits.

#### Usage

```
Ostats_multivariate_plot(
  plots,
  sp,
  traits,
  overlap_dat = NULL,
  use_plots = NULL,
  colorvalues = NULL,
  plot_points = TRUE,
  contour_level,
  axis_expansion = 0.01,
  contour_buffer_factor = 0.25,
  panel_height = 3,
  panel_width = 3,
  units = "cm",hypervolume_args = list()
```

```
)
```
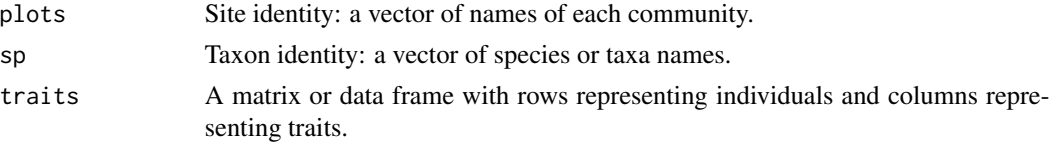

<span id="page-11-0"></span>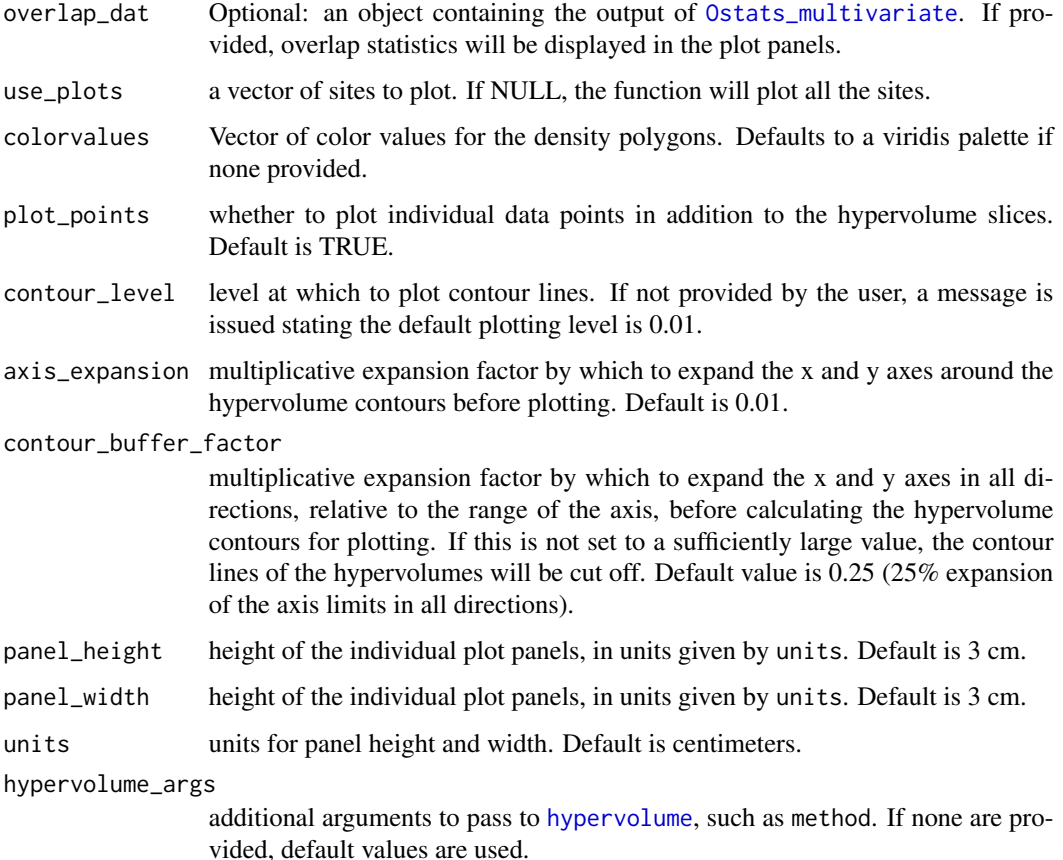

#### Details

Some of the code for generating contour lines is modified from [plot.HypervolumeList](#page-0-0).

#### Value

Two-dimensional projections of species trait hypervolumes for each pair of traits, plotted together for each community to show how they overlap each other. The overlap value obtained as output from [Ostats\\_multivariate](#page-7-1) is labelled on each community graph, if provided by the user.

The class of the returned object is Ostats\_plot\_object. Calling print on this object will invoke a method to draw the plot using [grid.draw](#page-0-0).

If more than one community is provided, a list of objects of class Ostats\_plot\_object will be returned.

#### See Also

[Ostats\\_multivariate](#page-7-1) for generating multivariate O-statistics

<span id="page-12-1"></span><span id="page-12-0"></span>

#### Description

This function plots the overlap of traits among species for each community. If there are multiple traits, each trait is plotted separately in one-dimensional space.

#### Usage

```
Ostats_plot(
 plots,
  sp,
  traits,
  overlap_dat = NULL,
  use_plots = NULL,
  n_{col} = 1,
  scale = "fixed",
  colorvalues = NULL,
  alpha = 0.5,
  adjust = 2,
 bin_width = 1,
  limits_x = NULL,legend = FALSE,
  name_x = "trait value",
  name_y = "probability density",
 normalize = TRUE,
 means = FALSE,
  circular = FALSE,
  discrete = FALSE,
  circular_args = list()
\mathcal{L}
```
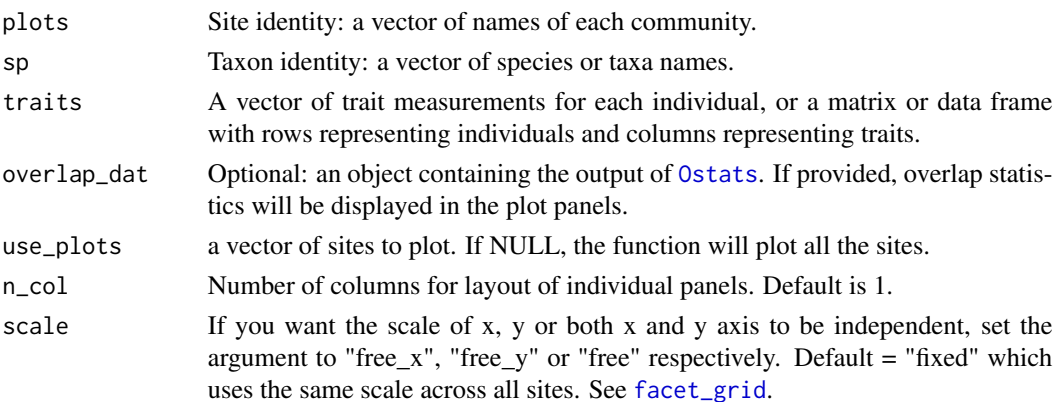

<span id="page-13-0"></span>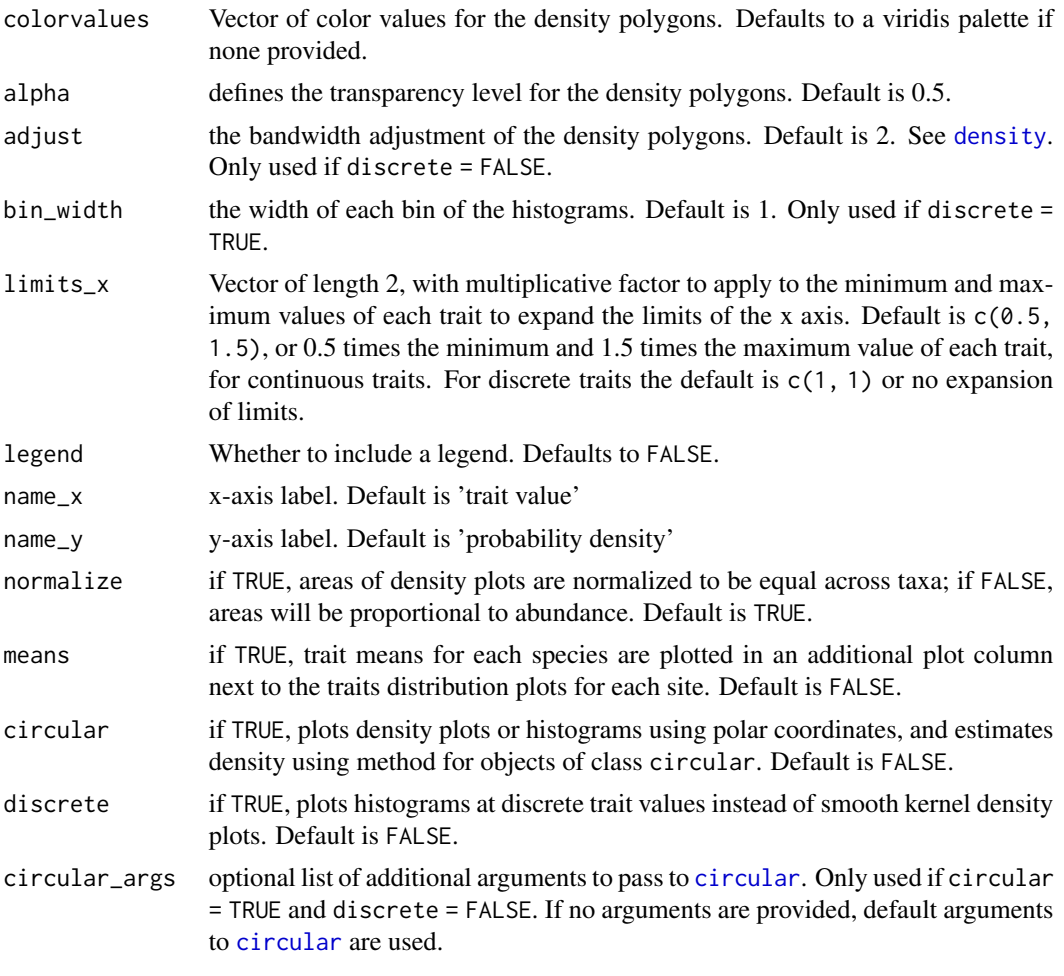

#### Value

Density plots of species trait distributions plotted together for each community to show how they overlap each other. Each community is plotted on a separate panel within a multipanel figure. The overlap value obtained as output from [Ostats](#page-4-1) is labelled on each community graph, if provided by the user.

If trait values are discrete rather than continuous, histograms are plotted instead of kernel density plots.

If trait values are circular, a circular kernel density estimate for each species is plotted on a polar coordinate plot. If trait values are both circular and discrete, a "sunburst" plot is returned.

The class of the returned object is Ostats\_plot\_object. Calling print on this object will draw the plot using [grid.draw](#page-0-0).

If more than one trait is provided, a list of objects of class Ostats\_plot\_object will be returned.

#### See Also

[Ostats](#page-4-1) to Calculate O-statistics (community-level pairwise niche overlap statistics)

#### <span id="page-14-0"></span>pitcher\_traits 15

#### Examples

```
# set the arguments:
plots <- small_mammal_data$siteID
sp <- small_mammal_data$taxonID
traits <- log10(small_mammal_data$weight)
# to plot only selected sites:
use_plots <- c('BART','KONZ','JORN')
0stats_plot(plots = plots, sp = sp, traits = traits,
           overlap_dat = small_mammal_Ostats,
           use_plots = use_plots, means = TRUE)
```
pitcher\_traits *Sample Multivariate Trait Data (Pitcher Plants)*

#### Description

These data represent a subset of trait information collected on carnivorous pitchers of the Northern Pitcher plant, \*Sarracenia purpurea\*, across the species' native North American latitudinal range 30.197°N-53.722°N (Freedman et al. 2021). We provide data from 5 sites out of the 36 sites sampled.

#### Usage

pitcher\_traits

#### Format

An object of class data.frame with 120 rows and 9 columns.

#### Details

Pitcher traits measured include:

- orthogonal rosette diameters: the length of the widest part of the basal rosette and the longest length of the basal rosette that is perpendicular to the length of the widest part of the basal rosette
- pitcher length: for the randomly selected pitcher selected for measurement this represents the length from the base of the pitcher (near the rosette of the individual plant) up to the topmost part of the pitcher
- pitcher width: length of the widest part of the pitcher randomly selected for measurement
- keel width: length of the widest part of the keel (the lobe that runs from the pitcher opening to the base on the front side of the pitcher)
- mouth diameter: the length of the widest part of the pitcher opening
- lip thickness: the length of the thickness of the pitcher at its opening

See Ellison and Gotelli (2002) for a diagram illustrating traits measured.

#### <span id="page-15-0"></span>References

Ellison, A.M., and N.J. Gotelli. 2002. Nitrogen availability alters the expression of carnivory in the Northern Pitcher Plant, \*Sarracenia purpurea\*. \*Proceedings of the National Academy of Science\* 99(7):4409-12.

Freedman, Z.B., A. McGrew, B. Baiser, M. Besson, D. Gravel, T. Poisot, S. Record, L.B. Trotta, and N.J. Gotelli. 2021. Environment-host-microbial interactions shape the \*Sarracenia purpurea\* microbiome at the continental scale. \*Ecology\*, 102(5):e03308.

reg\_pool *Sample Data for Ostats\_regional*

#### **Description**

This is a sample dataset with small mammal data from the NEON sites Bartlett (BART) and Harvard Forest (HARV) for all available years. The two sites belong to the same domain, the Northeast domain. Each row represents an individual small mammal that was trapped and weighed, with its species identity and body mass in grams.

#### Usage

reg\_pool

#### Format

An object of class data. frame with 7905 rows and 6 columns.

#### References

Read, Q.D., J.M. Grady, P.L. Zarnetske, S. Record, B. Baiser, J. Belmaker, M.-N. Tuanmu, A. Strecker, L. Beaudrot, and K.M. Thibault. 2018. Among-species overlap in rodent body size distributions predicts species richness along a temperature gradient. \*Ecography\* 41(10):1718-1727. https://doi.org/10.1111/ecog.03641

<span id="page-15-1"></span>small\_mammal\_data *Sample Continuous Trait Data (NEON Small Mammals 2015)*

#### Description

This is a sample dataset with small mammal data from all available NEON sites in 2015. Each row represents an individual small mammal that was trapped and weighed, with its species identity, body weight in grams, sex, and life stage provided. Site name, site code, and sampling plot ID are provided. This dataset is adapted from one published by Read et al. (2018).

#### Usage

small\_mammal\_data

#### <span id="page-16-0"></span>Format

An object of class data. frame with 7692 rows and 7 columns.

#### References

NEON (National Ecological Observatory Network). Small mammal box trapping (DP1.10072.001). https://data.neonscience.org (accessed July 13, 2021)

Read, Q.D., J.M. Grady, P.L. Zarnetske, S. Record, B. Baiser, J. Belmaker, M.-N. Tuanmu, A. Strecker, L. Beaudrot, and K.M. Thibault. 2018. Among-species overlap in rodent body size distributions predicts species richness along a temperature gradient. \*Ecography\* 41(10):1718-1727. https://doi.org/10.1111/ecog.03641

small\_mammal\_Ostats *Pre-calculated Overlap Statistics for NEON Small Mammals 2015*

#### Description

This is the pre-calculated output of the Ostats() function run on the [small\\_mammal\\_data](#page-15-1) dataset, after log-transforming the body masses.

#### Usage

small\_mammal\_Ostats

#### Format

An object of class list of length 4.

#### References

Read, Q.D., J.M. Grady, P.L. Zarnetske, S. Record, B. Baiser, J. Belmaker, M.-N. Tuanmu, A. Strecker, L. Beaudrot, and K.M. Thibault. 2018. Among-species overlap in rodent body size distributions predicts species richness along a temperature gradient. \*Ecography\* 41(10):1718-1727. https://doi.org/10.1111/ecog.03641

# <span id="page-17-0"></span>Index

∗ datasets ant\_data, [2](#page-1-0) pitcher\_traits, [15](#page-14-0) reg\_pool, [16](#page-15-0) small\_mammal\_data, [16](#page-15-0) small\_mammal\_Ostats, [17](#page-16-0) ant\_data, [2](#page-1-0) circular, *[4](#page-3-0)*, *[6](#page-5-0)*, *[14](#page-13-0)* community\_overlap, [3](#page-2-0) density, *[4](#page-3-0)*, *[6](#page-5-0)*, *[14](#page-13-0)* facet\_grid, *[13](#page-12-0)* grid.draw, *[12](#page-11-0)*, *[14](#page-13-0)* hypervolume, *[4](#page-3-0)*, *[9](#page-8-0)*, *[12](#page-11-0)* hypervolume\_set, *[4](#page-3-0)*, *[9](#page-8-0)* Ostats, [5,](#page-4-0) *[10](#page-9-0)*, *[13,](#page-12-0) [14](#page-13-0)* Ostats\_multivariate, *[7](#page-6-0)*, [8,](#page-7-0) *[12](#page-11-0)* Ostats\_multivariate\_plot, *[10](#page-9-0)*, [11](#page-10-0) Ostats\_plot, *[7](#page-6-0)*, [13](#page-12-0) pitcher\_traits, [15](#page-14-0) plot.HypervolumeList, *[12](#page-11-0)* reg\_pool, [16](#page-15-0) small\_mammal\_data, [16,](#page-15-0) *[17](#page-16-0)* small\_mammal\_Ostats, [17](#page-16-0)